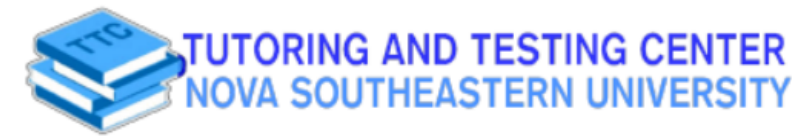

python's way of

**MATH 1000** 

## Basic Python "main" function: If-Statements in Python "main" function: If-Statements in Python: If-Statements in Python: If-Statements in Python: If-Statements in Python: If-Statements in Python: If-Statements in Python: I REVIEW OF BASIC MATHEMATICAL RULES

### **Rules for Signed Numbers**

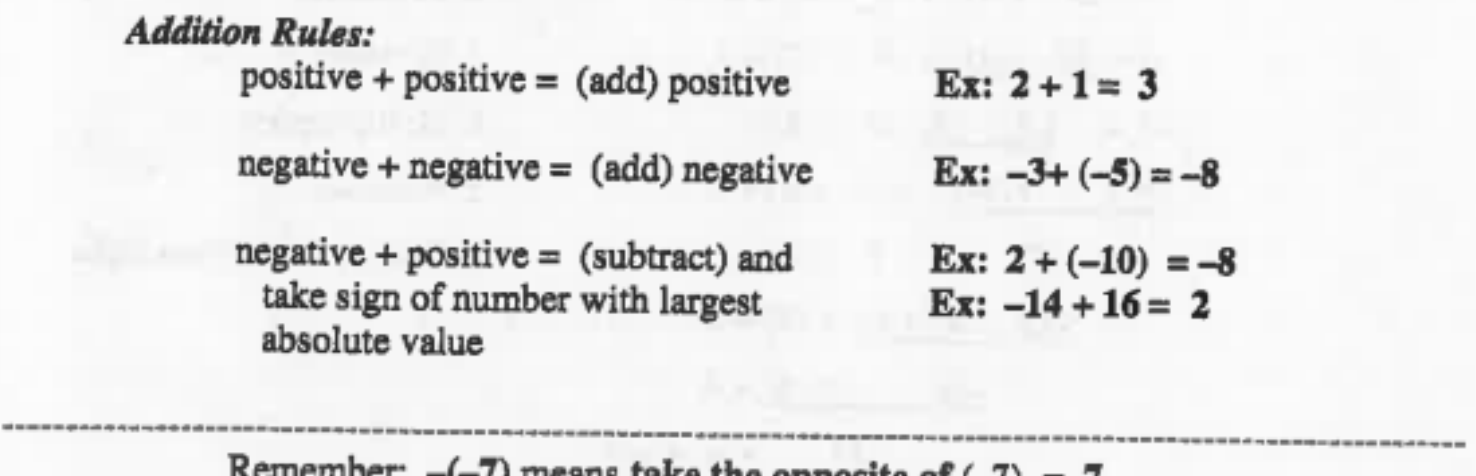

 $\overline{\phantom{a}}$ 

Subtraction Rules: Change all "subtraction" to addition and take the opposite sign of the .<br>. 4

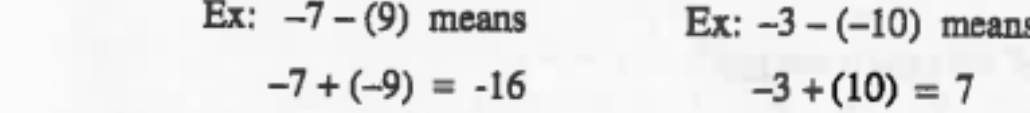

 $Ex: -8 + (-9) - (-1) - 2$ omitted, defaulting to 1, but the 1, effectively making the 1, effectively making the 1, effectively making the  $-8 + (-9) + (1) + (-2)$  -do addition and subtraction from left to right  $-17$  + (1) + (-2)  $-16 + (-2) = -18$ 

Multiplication/Division Rules: The rules for multiplication and division are the same. positive  $(x \text{ or } )$  positive = positive Ex:  $10 + 2 = 5$ negative  $(x \text{ or } +)$  negative = positive Ex:  $-4 \times (-3) = 12$ negative  $(x \text{ or } +)$  positive = negative Ex:  $18 + (-2) -9$ 

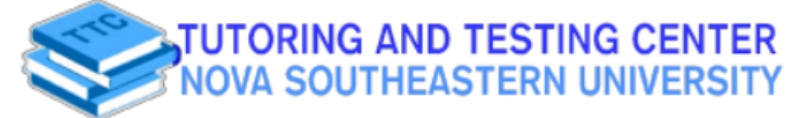

# **MATH 1000**

### **Order of Operations:**

Parenthesis: Exponents; Multiplication or Division from left to right; Addition or Subtraction from left to right

### $P.E.M.D.A.S.$

Ex: 
$$
-7 + 20 \div (-4)(5) - 3^2 - (-8) + 4(3 - 7)
$$
  
\n $-7 + 20 \div (-4)(5) - 3^2 - (-8) + 4(-4)$   
\n $-7 + 20 \div (-4)(5) - 9 - (-8) + 4$   
\n $-7 + 6(-5)(5) - 9 - (-8) + 4$   
\n $-7 + (-25) - 9 - (-8) + 4$   
\n $-32 - 9 - (-8) + 4$   
\n $-32 + (-9) + (8) + 4$   
\n $-41 + 8 + 4$   
\n $-33 + 4 = -29$ 

- 1. Parenthesis
- 2. Exponents
- 3. Division
- 4. Multiplication
- 5. Addition
- 6. Change subtraction signs

### Percent Equation:

What percent of the total is the part? count stop at 5.  $T =$ P %  $\times$ 

**Contact us via:** 

Range(a,b,c), with "a" being the beginning number of the

12% of the 200 students enrolled in freshman English earned a grade of "A" in the class. How many students earned an "A"?

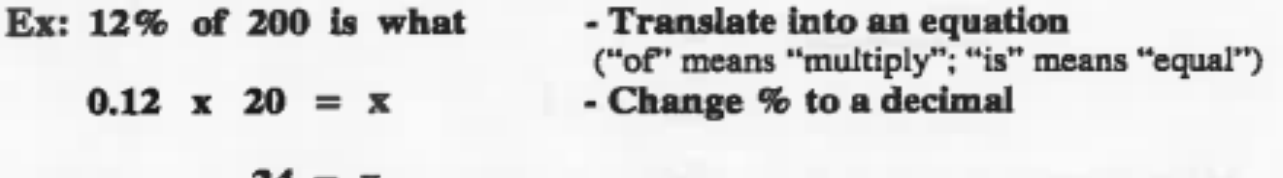

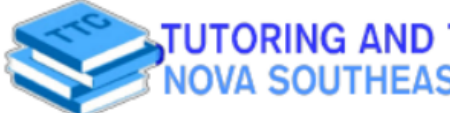

## **MATH 1000**

### **Percent Decrease/Increase:**

The "elifty key word ar student employment jobs are paying \$8.45 per hour. What percent increase was given to student employment jobs?

- 1. Find the amount of the increase:  $$8.45 $7.25 = $1.20$
- $\mu$ y pay) what received an increase: The  $\frac{1}{2}$  per nour got increased.
- terminal, decimal numbers and the total was the increase?

$$
x \cdot 7.25 = 1.20
$$
  
\n $7.25x = 1.20$   
\n $\frac{7.25}{7.25}x = \frac{1.20}{7.25}$   
\n $x = .1655$   
\n $x = 16.6\%$  increase

1

### **Place Value:**

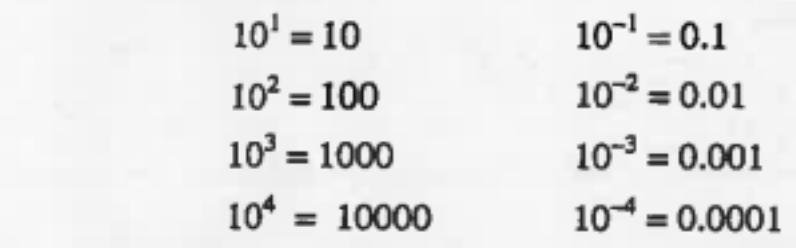

### Angles:

count per a 6.000 count at 6.000

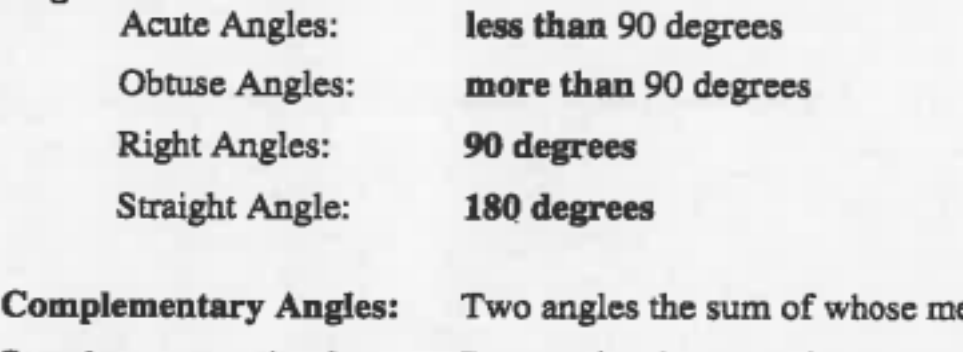

easures is 90 degrees **Supplementary Angles:** Two angles the sum of whose measures is 180 degrees

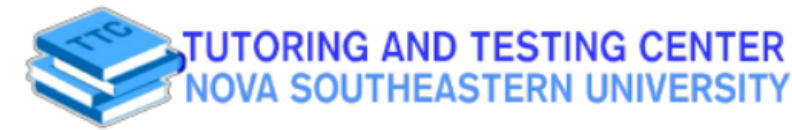

# **MATH 1000**

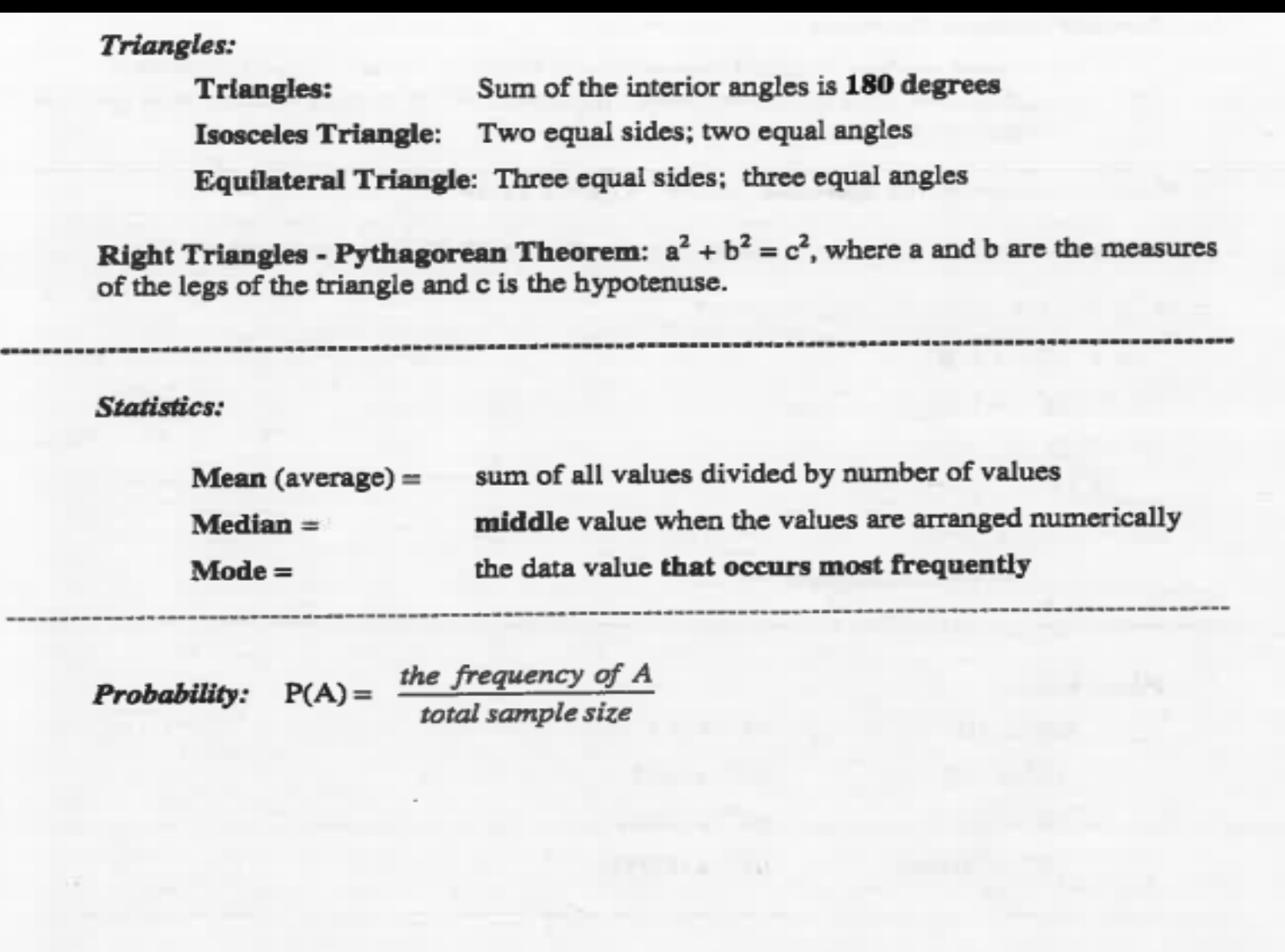

9 **Contact** us via:

**Student Affairs Building,** ୮ଟି @nsu\_ttc

**Conditioner Success** 

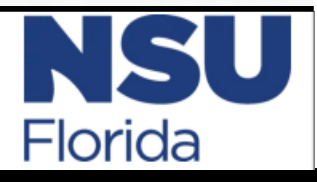